# **Bonra-IT XXI**

#### Участвуй!

## **Цифровая олимпиада «Волга-IT'XXI»**

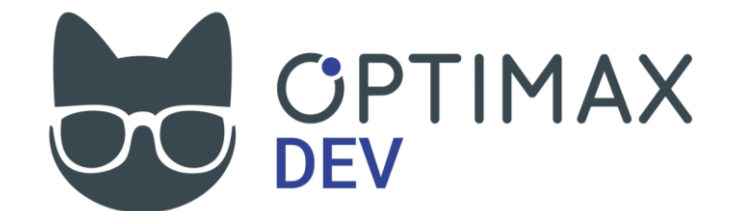

# **Дисциплина «Программирование на JavaScript» Задание отборочного этапа**

Участнику олимпиады в рамках отборочного этапа предлагается создать виджет виртуального зеркала для примерки очков. Виджет должен подключатся к любой HTML – странице путем подключения файла со скриптом и добавления HTML – элемента с id="virtual-mirror-widget" в место, где нужно разместить виджет.

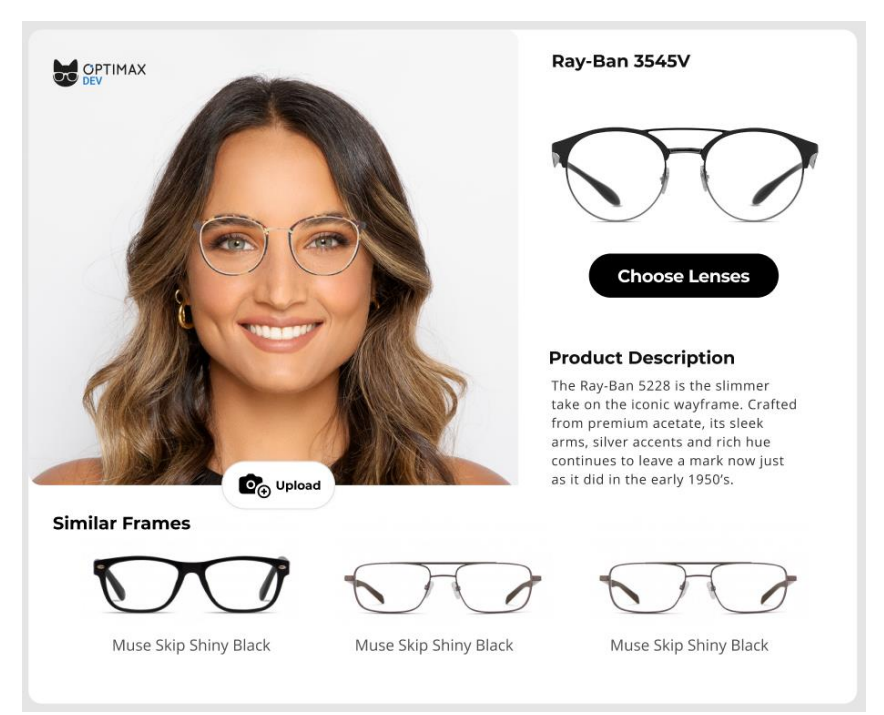

### **Требования к функционалу**

1. Готовый пример схожей функциональности можно найти по [ссылке.](https://www.glassesusa.com/blackgold-medium/elliot/31-m10033.html#tryon)

2. Дизайн виджета доступен по [ссылке.](https://www.figma.com/file/5a5kuxRCuaC3PZdzsQG47R/Virtual-Mirror-Widget)

3. Данные для виджета должны запрашиваться с сервера, пример данных, которые будут получены с сервера, находится [тут.](https://github.com/optimaxdev/volga-it)

4. Уточняющие вопросы по заданию можно задавать [здесь.](https://github.com/optimaxdev/volga-it/discussions/categories/q-a)

5. Чтобы рассчитать правильный размер для изображения оправы на лице, нужно воспользоваться формулой:

\$frameScaleRatio = (frameWidth / frameImageWidth) / (pd / distanceBetweenPupilMarks)\$,

где \$frameWidth\$ - реальная ширина оправы;

\$frameImageWidth\$ - ширина картинки с оправой;

\$pd\$ (pupillary distance) - заявленное расстояние между зрачками (вводится пользователем, значение по умолчанию 62);

\$distanceBetweenPupilMarks\$ - расстояние между отметками зрачков.

### **Используемые технологии:**

- 1. HTML;
- 2. CSS;
- 3. JavaScript;
- 4. Git.

### **Ограничения**

- 1. Ограничений на окружение среды разработчика нет;
- 2. Вы можете использовать любые сторонние библиотеки или фреймворки.

#### **Что мы хотим получить**

Участник для проверки должен предоставить:

- 1. Ссылку на репозиторий в GitHub;
- 2. В readme.md репозитория должен быть описан процесс сборки скрипта.

#### **Критерии оценивания**

Работа будет оцениваться по следующим критериям:

- 1. Полнота реализованной функциональности;
- 2. Размер итогового скрипта;
- 3. Аккуратное следование дизайну.

#### **Что нам понравится**

Участник может повысить свои шансы на выход в финал, если продемонстрирует в работе:

- 1. Наличие тестов;
- 2. Поддержку тач-устройств.

#### **Порядок начисления баллов**

- 1. Базовая функциональность максимально 256 баллов;
- 2. Pixelperfect максимально 128 баллов.